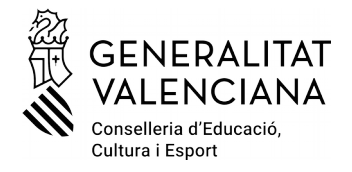

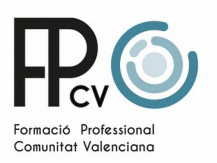

## **Observaciones referidas a los resultados y notas de corte publicados**

Se puede descargar la hoja de cálculo por provincia y grado.

## **Formación Profesional Básica**

- ➢ Los resultados de corte hacen referencia al último/a alumno/a que figuraba en las listas de personas admitidas del último procedimiento de admisión.
- ➢ Estos resultados de corte podrán servir de referencia a las personas participantes en el procedimiento de admisión, **tienen un carácter meramente orientativo**, ya que varían de un curso académico a otro, puesto que la admisión en un determinado ciclo dependerá de la oferta y demanda de cada curso.
- ➢ En el artículo 6 del Decreto 135/2014, se establece el orden de prioridad, es importante conocer estos criterios para entender y valorar los resultados de corte.
- ➢ Cuando en la columna OBSERVACIONES aparece el valor "*Sin solicitudes*" (que significa que no existieron solicitudes para el tipo de plaza seleccionado), las siguientes columnas aparecen sin contenidos:
	- EDAD
	- APELLIDO DE CORTE
	- PROPUESTO POR EL EQUIPO EDUCATIVO
	- ALUMNO DESESCOLARIZADO

## **Grado medio y grado superior**

- ➢ Las notas de corte hacen referencia a la calificación del último/a alumno/a que figuraba en las listas de personas admitidas en cada cupo del último procedimiento de admisión en la modalidad presencial.
- ➢ Estas notas podrán servir de referencia a las personas participantes en el procedimiento de admisión, **tienen un carácter meramente orientativo**, ya que varían de un curso académico a otro puesto que la admisión en un determinado ciclo formativo dependerá de la oferta y demanda de cada curso.
- ➢ En el artículo 7 de la Orden 18/2016, se establecen los criterios de prioridad para cada uno de los cupos de acceso en los ciclos de grado medio y de grado superior, es importante conocer estos criterios para entender y valorar las notas de corte, ya que existen diferencias entre el acceso directo y el acceso mediante prueba.
- ➢ Asimismo, **hay que tener en cuenta que habrá personas admitidas que el curso pasado obtuvieron plaza con una nota menor a la que aparece en las notas de corte, ya que dicha plaza se pudo obtener con posterioridad a través de la gestión de las listas de espera**.
- ➢ En **grado medio**, cuando en la columna OBSERVACIONES aparece el valor "*Sin solicitudes*" (que significa que no existieron solicitudes para el tipo de plaza seleccionado), las siguientes columnas aparecen sin contenidos:
	- NOTA DE CORTE
	- REQUISITO EN CONV.FINAL.ORD
	- PREF. MISMA FAM. CICLO
- ➢ En **grado medio**, en la columna NOTA DE CORTE pueden aparecer notas inferiores a 5, debido a la existencia de alumnado que ha obtenido el título de la ESO con una, dos o excepcionalmente tres materias con evaluación negativa, todo ello según *la Orden de 14 de diciembre de 2007, de la Conselleria de Educación, sobre evaluación en Educación Secundaria Obligatoria* y de la *Orden de 16 de junio de 2008, de la Conselleria de Educación, por la que se regula el Programa de Diversificación Curricular en la Educación Secundaria Obligatoria*.
- ➢ En **grado superior**, cuando en la columna OBSERVACIONES aparece el valor "*Sin solicitudes*" (que significa que no existieron solicitudes para el tipo de plaza seleccionado), las siguientes columnas aparecen sin contenidos:
	- NOTA DE CORTE
	- TIPO PRU. ACC
	- OP. PRU. ACC. UNIVERSIDAD
	- REQUISITO EN CONV.FINAL.ORD
	- TÍTULO
	- MODALIDAD
	- NUM. MAT. PREF.
	- PREF. MISMA FAM. CICLO